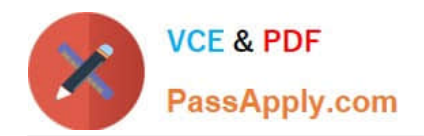

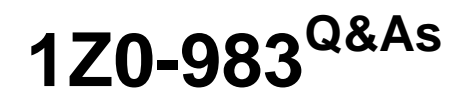

Oracle Financial Consolidation and Close Cloud Service 2017 Implementation Essentials

# **Pass Oracle 1Z0-983 Exam with 100% Guarantee**

Free Download Real Questions & Answers **PDF** and **VCE** file from:

**https://www.passapply.com/1z0-983.html**

# 100% Passing Guarantee 100% Money Back Assurance

Following Questions and Answers are all new published by Oracle Official Exam Center

**Colonization** Download After Purchase

- **@ 100% Money Back Guarantee**
- **63 365 Days Free Update**
- 800,000+ Satisfied Customers

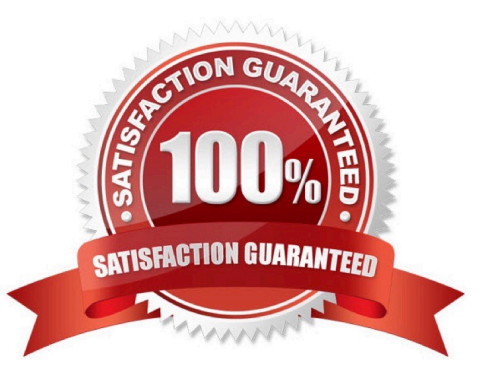

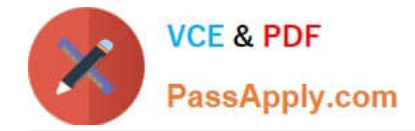

#### **QUESTION 1**

You are required to create a form to allow users to input data. Which three actions or form components selected should accomplish this?

- A. Set the currency on the form to the reporting currency member USD\_Reporting
- B. Level 0 dimension members on POV, rows and columns
- C. Give data input users WRITE access to form dimension members
- D. Set access rights for data input users to the form

Correct Answer: BCD

#### **QUESTION 2**

What are two important first steps in initially setting up Close Manager? (Choose two.)

A. Create a schedule and set it to Open status.

- B. Set up Users.
- C. Assign tasks to users.
- D. Define system settings such as Organization units, Holiday rules and Task attachment size.

Correct Answer: BD

### **QUESTION 3**

Which statement correctly describes what happens to parent entities during consolidation?

A. From each child of the entity, data from the FCCS\_Contribution Consolidation dimension member is added together and stored in the FCCS\_Entity Consolidation member of the entity.

B. The changes in the relational database are synced to the underlying Essbase cube.

C. Since parent entities are tagged as dynamic calc, the consolidation has no effect on the entity dimension.

D. The data in the FCCS\_Intercompany Eliminations Data Source dimension member is subtracted from the FCCS\_TotalInputAndAdjusted Data Source dimension member for each descendant and then added together.

Correct Answer: D

### **QUESTION 4**

A new Sheet tab in Excel is copied from an existing tab that contains a Smart View query, but clicking Refresh does not refresh the data and the Smart View (Point of View) POV bar does not display.

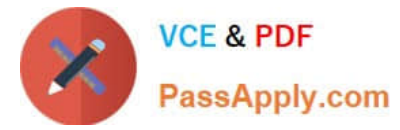

Which additional step is required to pull data in the new tab and change the POV?

- A. Disconnect from the Smart View connection, and relog in.
- B. Activate the Connection.
- C. Close out of Excel, and relog in to Smart View.
- D. Change one of the Row or Column dimension members and click Refresh.

Correct Answer: D

## **QUESTION 5**

Which explains why the Currency dimension does NOT display in your application?

- A. Security access to the Multi-GAAP dimension is required
- B. Multi-Currency option was not selected at application creation
- C. Entity-specific security rights were not properly granted
- D. Security has not been granted

Correct Answer: B

[1Z0-983 Practice Test](https://www.passapply.com/1z0-983.html) [1Z0-983 Exam Questions](https://www.passapply.com/1z0-983.html) [1Z0-983 Braindumps](https://www.passapply.com/1z0-983.html)

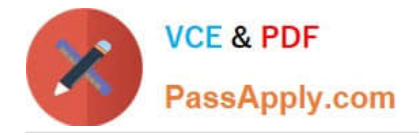

To Read the Whole Q&As, please purchase the Complete Version from Our website.

# **Try our product !**

100% Guaranteed Success 100% Money Back Guarantee 365 Days Free Update Instant Download After Purchase 24x7 Customer Support Average 99.9% Success Rate More than 800,000 Satisfied Customers Worldwide Multi-Platform capabilities - Windows, Mac, Android, iPhone, iPod, iPad, Kindle

We provide exam PDF and VCE of Cisco, Microsoft, IBM, CompTIA, Oracle and other IT Certifications. You can view Vendor list of All Certification Exams offered:

## https://www.passapply.com/allproducts

# **Need Help**

Please provide as much detail as possible so we can best assist you. To update a previously submitted ticket:

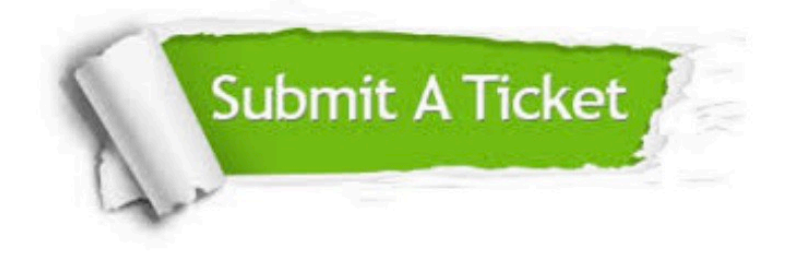

#### **One Year Free Update**

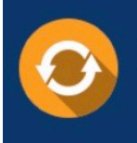

Free update is available within One fear after your purchase. After One Year, you will get 50% discounts for updating. And we are proud to .<br>poast a 24/7 efficient Customer Support system via Email

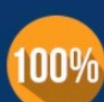

**Money Back Guarantee** 

To ensure that you are spending on quality products, we provide 100% money back guarantee for 30 days from the date of purchase

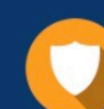

#### **Security & Privacy**

We respect customer privacy. We use McAfee's security service to provide you with utmost security for vour personal information & peace of mind.

Any charges made through this site will appear as Global Simulators Limited. All trademarks are the property of their respective owners. Copyright © passapply, All Rights Reserved.